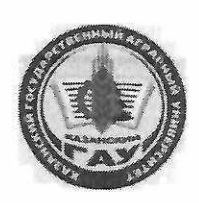

МИНИСТЕРСТВО СЕЛЬСКОГО ХОЗЯЙСТВА РОССИЙСКОЙ ФЕДЕРАЦИИ ФЕДЕРАЛЬНОЕ ГОСУДАРСТВЕННОЕ БЮДЖЕТНОЕ ОБРАЗОВАТЕЛЬНОЕ УЧРЕЖДЕНИЕ ВЫСШЕГО ОБРАЗОВАНИЯ «Казанский государственный аграрный университет» (ФГБОУ ВО КАЗАНСКИЙ ГАУ)

Институт агробиотехнологий и землепользования Кафедра - землеустройство и кадастры

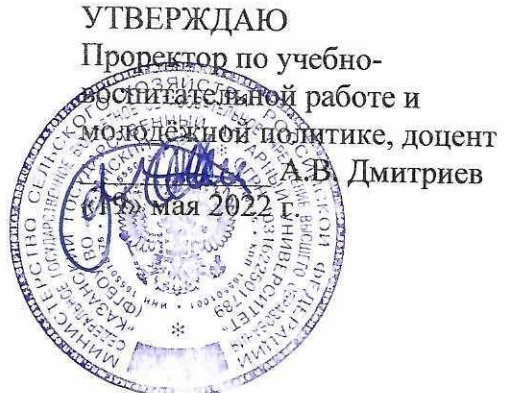

# РАБОЧАЯ ПРОГРАММА ДИСЦИПЛИНЫ

Современные цифровые технологии в землеустройстве и кадастре

Направление подготовки 21.03.02 Землеустройство и кадастры

Направленность (профиль) подготовки Землеустройство

> Форма обучения очная, заочная

Казань - 2022 г.

# Составитель:

 $TT$ 

 $K.T.H.$ 

Должность, ученая степень, ученое звание

Подумеь

Логинов Николай Александрович  $\Phi$ .*H*.O.

Рабочая программа дисциплины обсуждена и одобрена на заседании кафедры землеустройство и кадастры «4» мая 2022 года (протокол № 8)

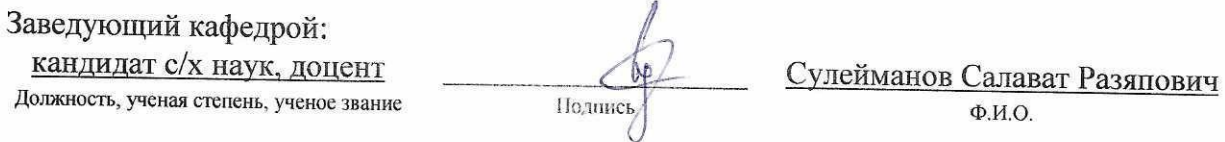

Рассмотрена и одобрена на заседании методической комиссии института агробиотехнологий и землепользования «5» мая 2022 года (протокол № 8)

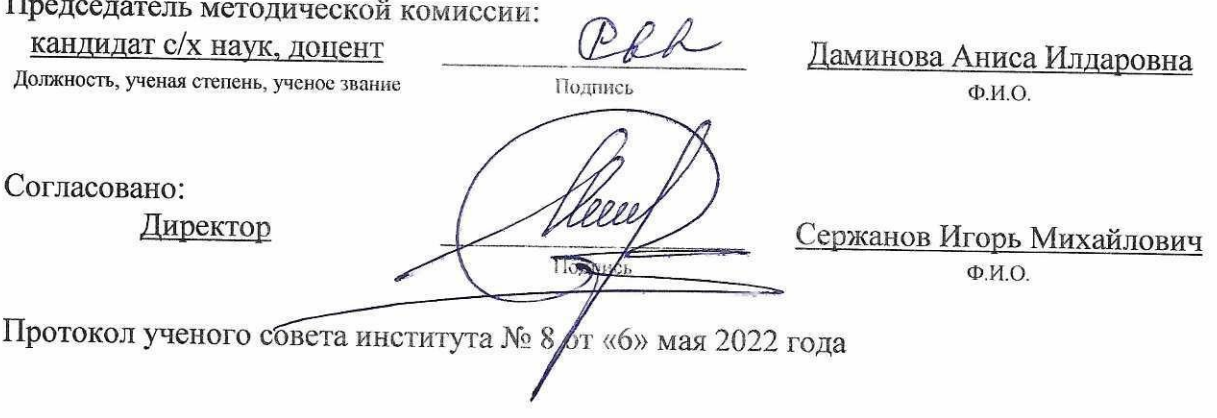

# **1 Перечень планируемых результатов обучения по дисциплине, соотнесенных с планируемыми результатами освоения образовательной программы**

В результате освоения основной профессиональной образовательной программы (ОПОП) по направлению подготовки 21.03.02 Землеустройство и кадастры, направленность (профиль) «Землеустройство», обучающийся по дисциплине «Современные цифровые технологии в землеустройстве и кадастре» должен овладеть следующими результатами:

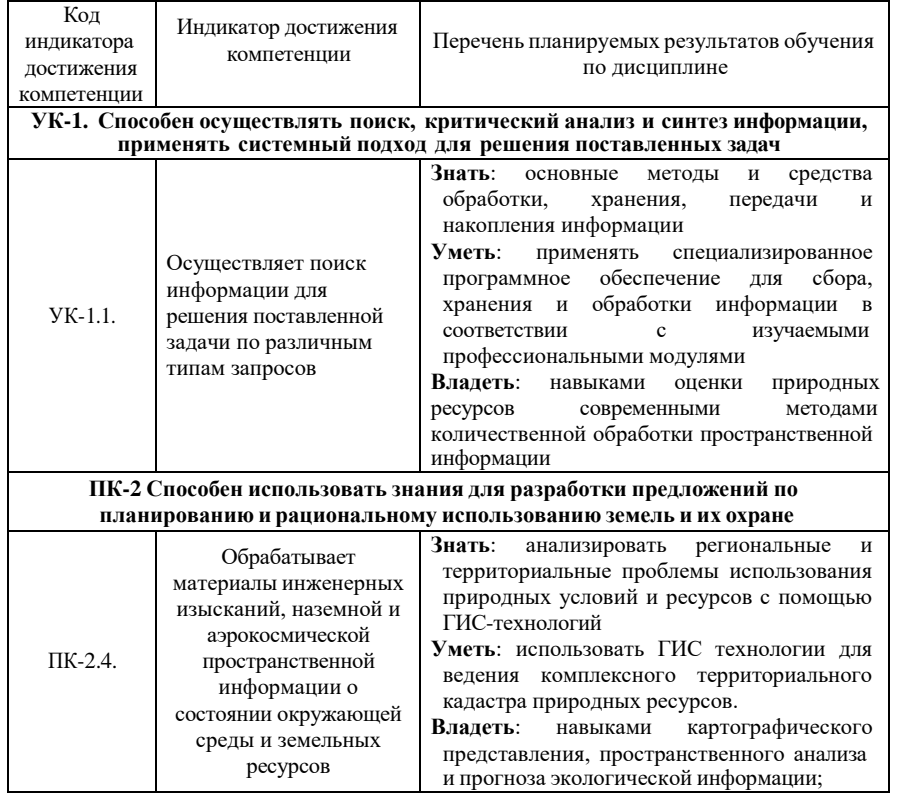

# **2 Место дисциплины в структуре ОПОП ВО**

Дисциплина относится к части, формируемой участниками образовательных отношений блока 1 «Дисциплины». Изучается в 4 семестре, на 2 курсе при очной форме обучения, на 2 курсе при заочной форме обучения.

Изучение дисциплины предполагает предварительное освоение следующих дисциплин учебного плана: Информатика, Инженерная и компьютерная графика, Геодезия

Дисциплина является основополагающей, при изучении следующих дисциплин: Географические информационные системы, Автоматизированные системы проектирования в землеустройстве, Спутниковые методы измерения в землеустройстве.

# **3 Объем дисциплины в зачетных единицах с указанием количества академических часов, выделенных на контактную работу обучающихся с преподавателем (по видам учебных занятий) и на самостоятельную работу обучающихся**

Общая трудоемкость дисциплины составляет 4 зачетные единицы (з.е.), 144 часов

Таблица 3.1 - Распределение фонда времени по семестрам и видам занятий, в часах

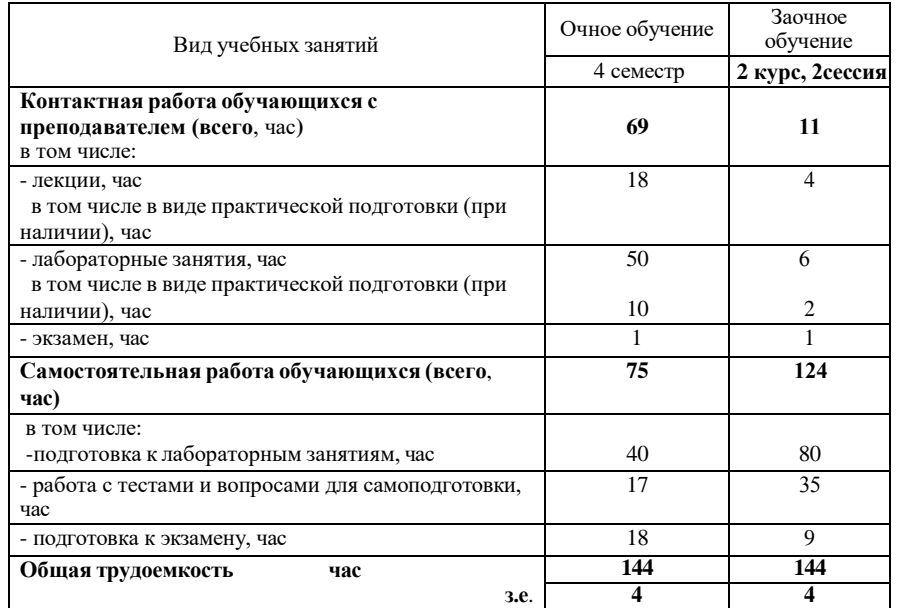

#### **4 Содержание дисциплины, структурированное по разделам и темам с указанием отведенного на них количества академических часов и видов учебных занятий**

Таблица 4.1 - Разделы дисциплины и трудоемкость по видам учебных занятий (в академических часах)

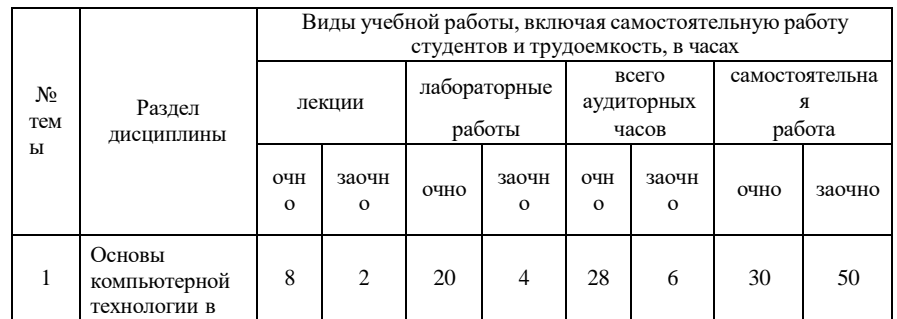

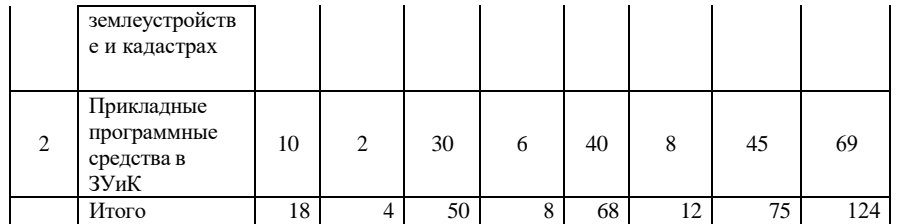

Таблица 4.2 - Содержание дисциплины, структурированное по разделам и темам

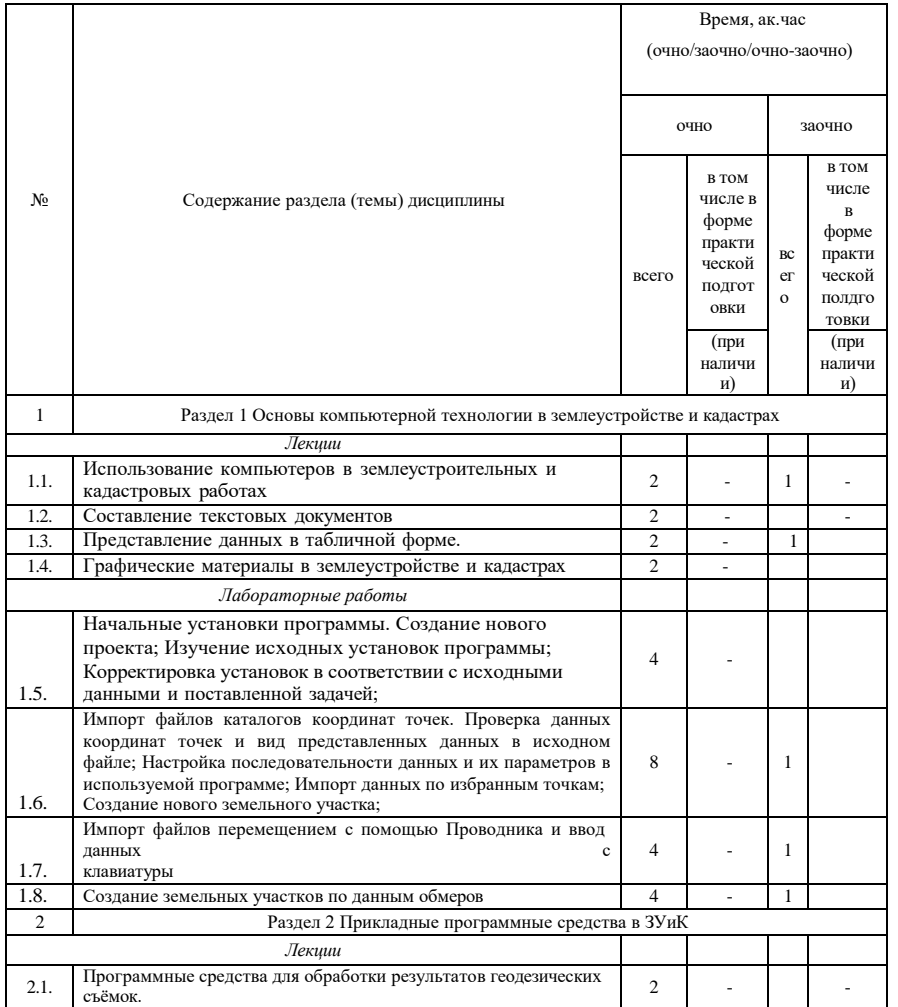

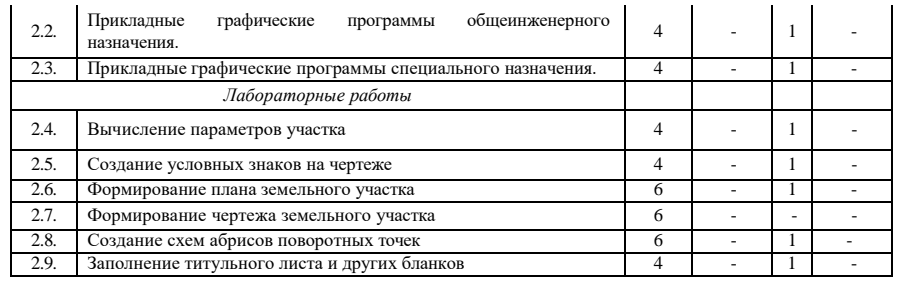

# **5 Перечень учебно-методического обеспечения для самостоятельной работы обучающихся по дисциплине**

Примерная тематика курсовых проектов (работ): не предусмотрено

# **6 Фонд оценочных средств для проведения промежуточной аттестации обучающихся по дисциплине**

Представлен в приложении к рабочей программе дисциплины «Современные цифровые технологии в землеустройстве и кадастре»

# **7 Перечень основной и дополнительной учебной литературы, необходимой для освоения дисциплины**

Основная учебная литература:

1. Кравченко, Ю. А. Геодезия : учебник / Ю.А. Кравченко. — Москва : ИНФРА-М, 2021. — 344 с. — (Высшее образование: Бакалавриат). — DOI 10.12737/textbook\_5900a29b032774.83960082. - ISBN 978-5-16-012662-3. - Текст : электронный. - URL: https://znanium.com/catalog/product/1214002

2. Изместьев, А. Г. Цифровое картографирование : учебное пособие / А. Г. Изместьев. — Кемерово: КузГТУ имени Т.Ф. Горбачева, 2013. — 111 с. — Текст: электронный // Лань : электронно-библиотечная система. — URL: https://e.lanbook.com/book/69440

Дополнительная учебная литература:

1. Современные географические информационные системы проектирования, кадастра и землеустройства : учебное пособие / Д. А. Шевченко, А. В. Лошаков, С. В. Одинцов [и др.]. — Ставрополь : СтГАУ, 2017. — 199 с. — Текст : электронный // Лань : электронно-библиотечная система. — URL: https://e.lanbook.com/book/107213

2. Карпик, А. П. Управление территорией в геоинформационном дискурсе : монография / А. П. Карпик. — Новосибирск : СГУГиТ, 2010. — 280 с. — ISBN 978-5- 87693-406-2. — Текст : электронный // Лань : электронно-библиотечная система. — URL: https://e.lanbook.com/book/157291

# **8 Перечень ресурсов информационно-телекоммуникационной сети «Интернет», необходимых для освоения дисциплины**

1. Профессиональная справочная система «Техэксперт»

2. Официальный интернет-портал базы данных правовой информации <http://pravo.gov.ru/>

3. Портал Федеральных государственных образовательных стандартов высшего образова-ни[я http://fgosvo.ru/](http://fgosvo.ru/)

4. Портал "Информационно-коммуникационные технологии в образовании" <http://www.ict.edu.ru/>

5. Web of Science Core Collection политематическая реферативно-библиографическая и наукометрическая (библиометрическая) база данны[х http://www.webofscience.com](http://www.webofscience.com/)

6. Полнотекстовый архив «Национальный Электронно-Информационный Консорциум» (НЭИКОН) https://neicon.ru/

**7.** Базы данных издательства Springer https://link.springer.com/

#### **9 Методические указания для обучающихся по освоению дисциплины**

Основными видами учебных занятий для студентов по данному курсу учебной дисциплины являются: лекции, практические занятия и самостоятельная работа студентов.

Методические указания к лекционным занятиям. В лекциях излагаются основные теоретические сведения, составляющие научную концепцию курса. Для успешного освоения лекционного материала рекомендуется:

- после прослушивания лекции прочитать ее в тот же день;

- выделить маркерами основные положения лекции;

- структурировать лекционный материал с помощью заметок на полях в соответствии с примерными вопросами для подготовки.

В процессе лекционного занятия студент должен выделять важные моменты, выводы, основные положения, выделять ключевые слова, термины. Обозначить вопросы, термины, материал, который вызывает трудности, пометить и попытаться найти ответ в рекомендуемой литературе или сети «Интернет». Если самостоятельно не удается разобраться в материале, необходимо сформулировать вопрос и задать преподавателю на консультации, на занятии. Студенту рекомендуется во время лекции участвовать в обсуждении проблемных вопросов, высказывать и аргументировать свое мнение. Это способствует лучшему усвоению материала и облегчает запоминание отдельных выводов. Прослушанный материал лекции студент должен проработать. От того, насколько это будет сделано, зависит и прочность усвоения знаний. Рекомендуется перечитать текст лекции, выявить основные моменты в каждом вопросе, затем ознакомиться с изложением соответствующей темы в учебниках, проанализировать дополнительную учебнометодическую и научную литературу по теме, расширив и углубив свои знания. В процессе рекомендуется выписывать из изученной литературы и подбирать свои примеры к изложенным на лекции положениям.

Методические рекомендации студентам к практическим занятиям. При подготовке к практическим занятиям рекомендуется следующий порядок действий:

1. Внимательно проанализировать поставленные вопросы, определить объем изложенного материала, который необходимо усвоить.

2. Изучить лекционный материал, соотнося их с вопросами, вынесенными на обсуждение.

3. Прочитать рекомендованную обязательную и дополнительную литературу, дополняя лекционный материал (желательно делать письменные заметки).

4. Отметить положения, которые требуют уточнения, зафиксировать возникшие вопросы.

5. После усвоения теоретического материала необходимо приступить к выполнению практического задания. Практические задание рекомендуется выполнять письменно.

Методические рекомендации студентам к самостоятельной работе. При подготовке к лабораторным занятиям и выполнении контрольных заданий студентам следует использовать литературу из приведенного в данной программе списка, а также руководствоваться указаниями и рекомендациями преподавателя.

Перед каждым практическим занятием студент изучает план занятия с перечнем тем и вопросов, списком литературы и домашним заданием по вынесенному на занятие материалу.

Студенту рекомендуется следующая схема подготовки к занятию и выполнению домашних заданий:

- проработать конспект лекций;

- проанализировать основную и дополнительную литературу, рекомендованную по изучаемому разделу (модулю);

- изучить решение типовых задач;

- решить заданные домашние задания;

- при затруднениях сформулировать вопросы к преподавателю.

В конце каждого лабораторного занятия студенты получают «домашнее задание» для закрепления пройденного материала. Домашние задания необходимо выполнять к каждому занятию. Сложные вопросы можно вынести на обсуждение на занятии или на индивидуальные консультации.

Самостоятельная работа студентов является составной частью их учебной работы и имеет целью закрепление и углубление полученных знаний, умений и навыков, поиск и приобретение новых знаний.

Самостоятельная работа студентов включает в себя освоение теоретического материала на основе лекций, основной и дополнительной литературы; подготовку к лабораторным занятиям в индивидуальном и групповом режиме. Советы по самостоятельной работе с точки зрения использования литературы, времени, глубины проработки темы и др., а также контроль за деятельностью студента осуществляется во время занятий.

Целью преподавателя является стимулирование самостоятельного, углубленного изучения материала курса, хорошо структурированное, последовательное изложение теории на лекциях, отработка навыков, решения задач, контроль знаний студентов.

Перечень методических указаний по дисциплине:

1. Создание проекта в геоинформационой системе MAPINFO. Метод. указания для выполнения практических занятий по дисциплине «Географические и земельноинфоормационные системы» для бакалавров, обуч.по направлению подготовки 120700.62 – землеустройство и кадастры)/ Трофимов Н.В. под редСафиоллина Ф.Н.//Казань, 2014.

**10 Перечень информационных технологий, используемых при осуществлении образовательного процесса по дисциплине, включая перечень программного обеспечения и информационных справочных систем**

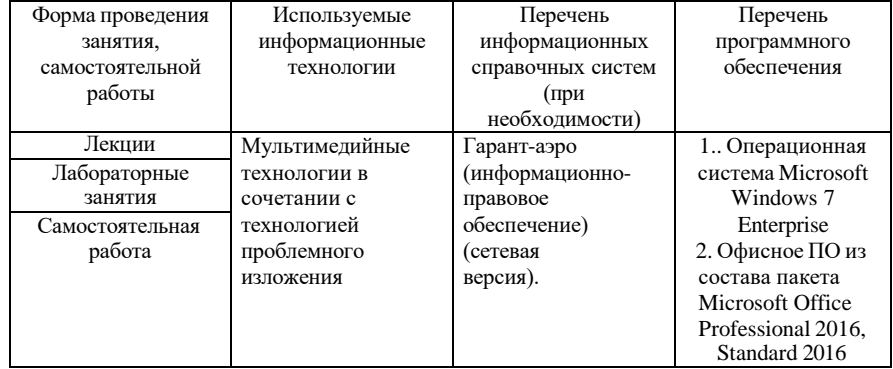

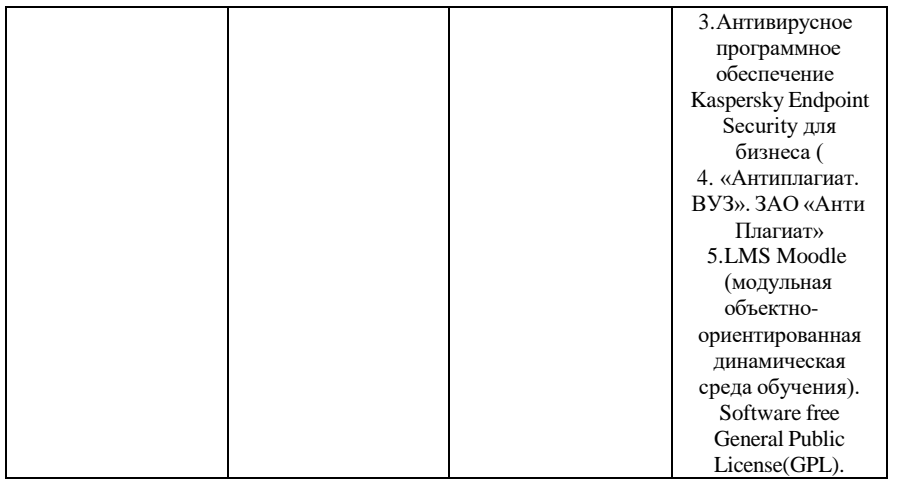

# **11. Описание материально-технической базы, необходимой для осуществления образовательного процесса по дисциплине**

Учебная аудитория 26 для проведения занятий лекционного типа.

Специализированая мебель: парты 2-х местные со скамьей, преподавательский стол, стул, доска аудиторная, трибуна, видеопроектор EPSON, экран, стенды и планшеты, ноутбук Аsus

Учебная аудитория 25 для проведения занятий семинарского типа, групповых и индивидуальных консультаций, текущего контроля и промежуточной аттестации.

Специализированная мебель: интерактивная доска - 1 шт., видеопроектор, трибуна - 1 шт., Специализированные парты 2-х местные со скамьей- 12 шт., набор мебели для преподавателей на 1 посадочное место, экран, колонки SVEN, планшет (стенд)- 11 шт. Компьютеры с операционными системами.

Учебная аудитория 18 – помещение для самостоятельной работы. Специализированная мебель – столы, стулья, парты. 8 компьютеров, принтер